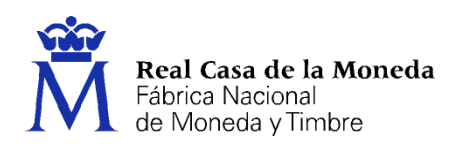

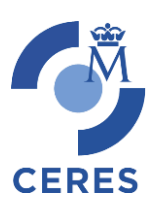

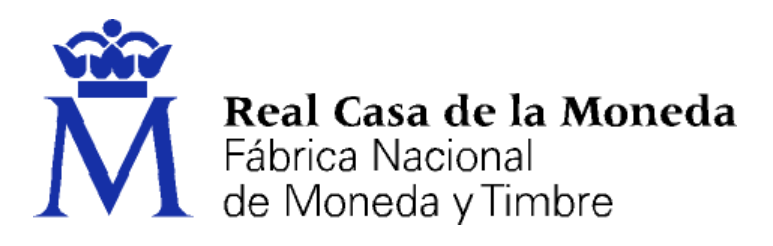

# **DIRECCIÓN DE SERVICIOS DIGITALES E INNOVACIÓN DEPARTAMENTO CERES**

**CERTIFICADOS PARA LA IDENTIFICACIÓN DE SEDES ELECTRÓNICAS DE LA ADMINISTRACIÓN PÚBLICA, ORGANISMOS Y ENTIDADES PÚBLICAS VINCULADAS O DEPENDIENTES EMITIDOS POR LA FNMT – RCM BAJO LA DENOMINACIÓN DE**  *CERTIFICADOS Servidores Seguros Tipo 1 (CERTIFICADOS EV)*

**[PROCEDIMIENTO DE REGISTRO]**

**Versión 5.0**

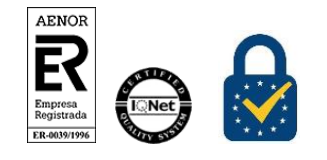

Procedimiento de Registro Certificados EV. *Sede electrónica* Versión 5.0 Página 1 de 20

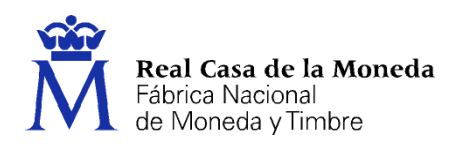

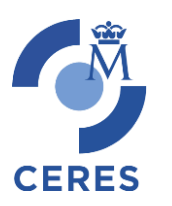

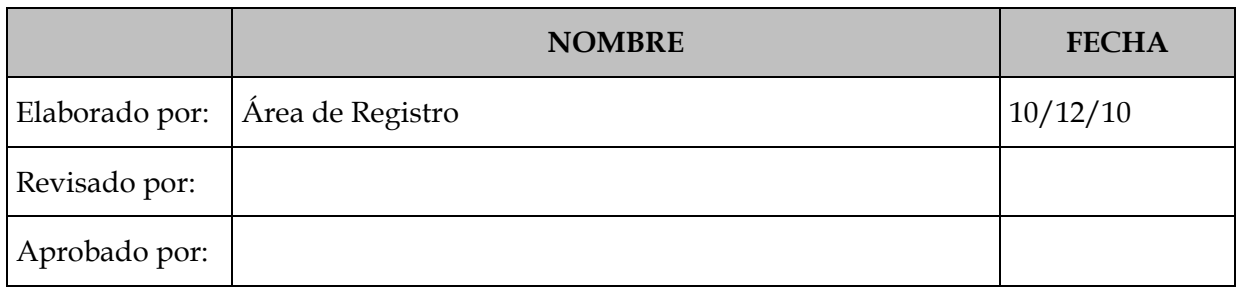

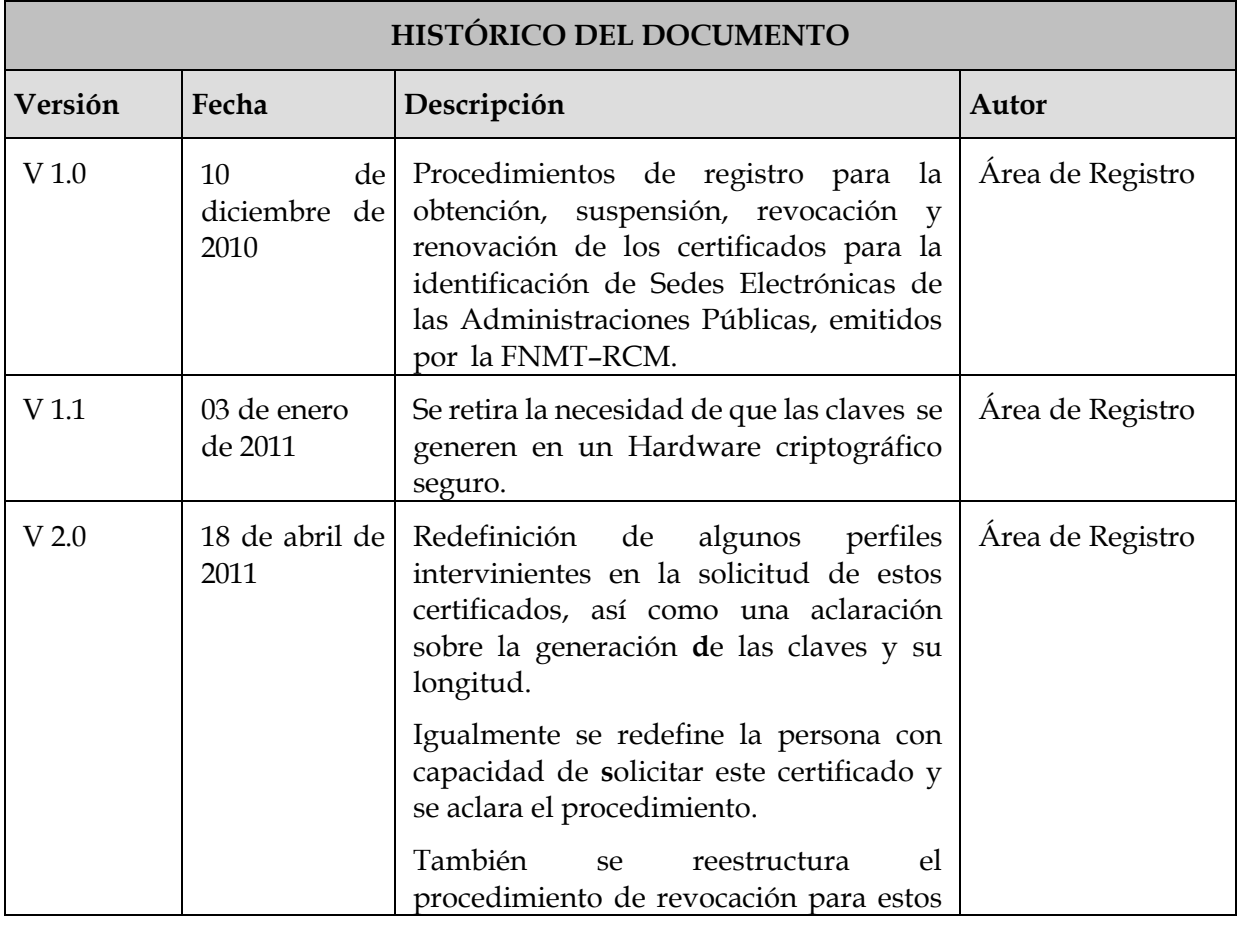

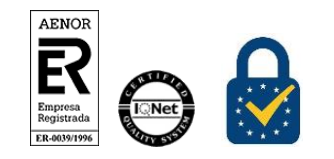

Procedimiento de Registro Certificados EV. Sede electrónica Versión 5.0 Página 2 de 20

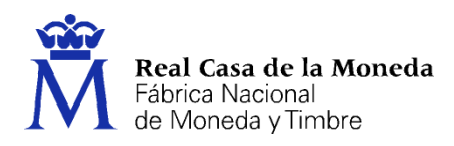

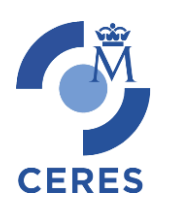

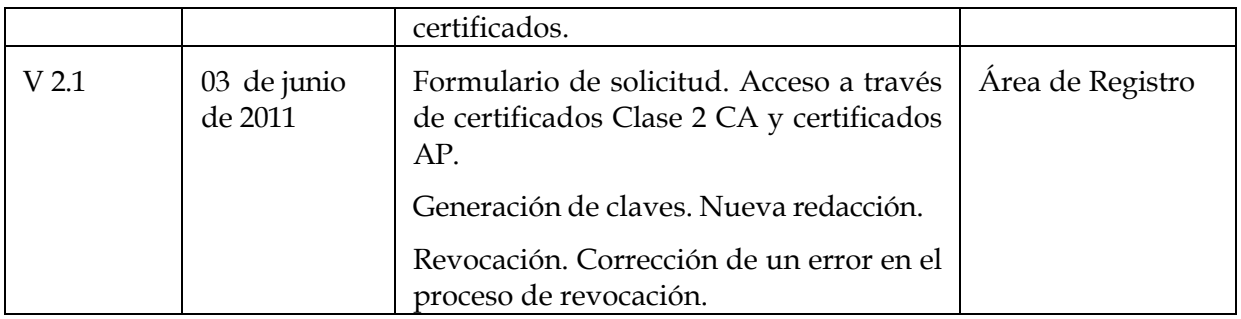

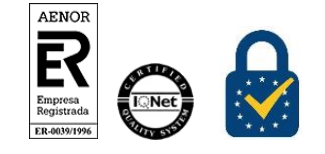

Procedimiento de Registro Certificados EV. Sede electrónica Versión 5.0 Página 3 de 20

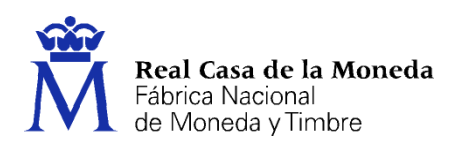

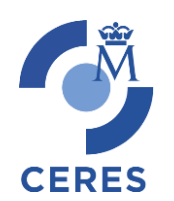

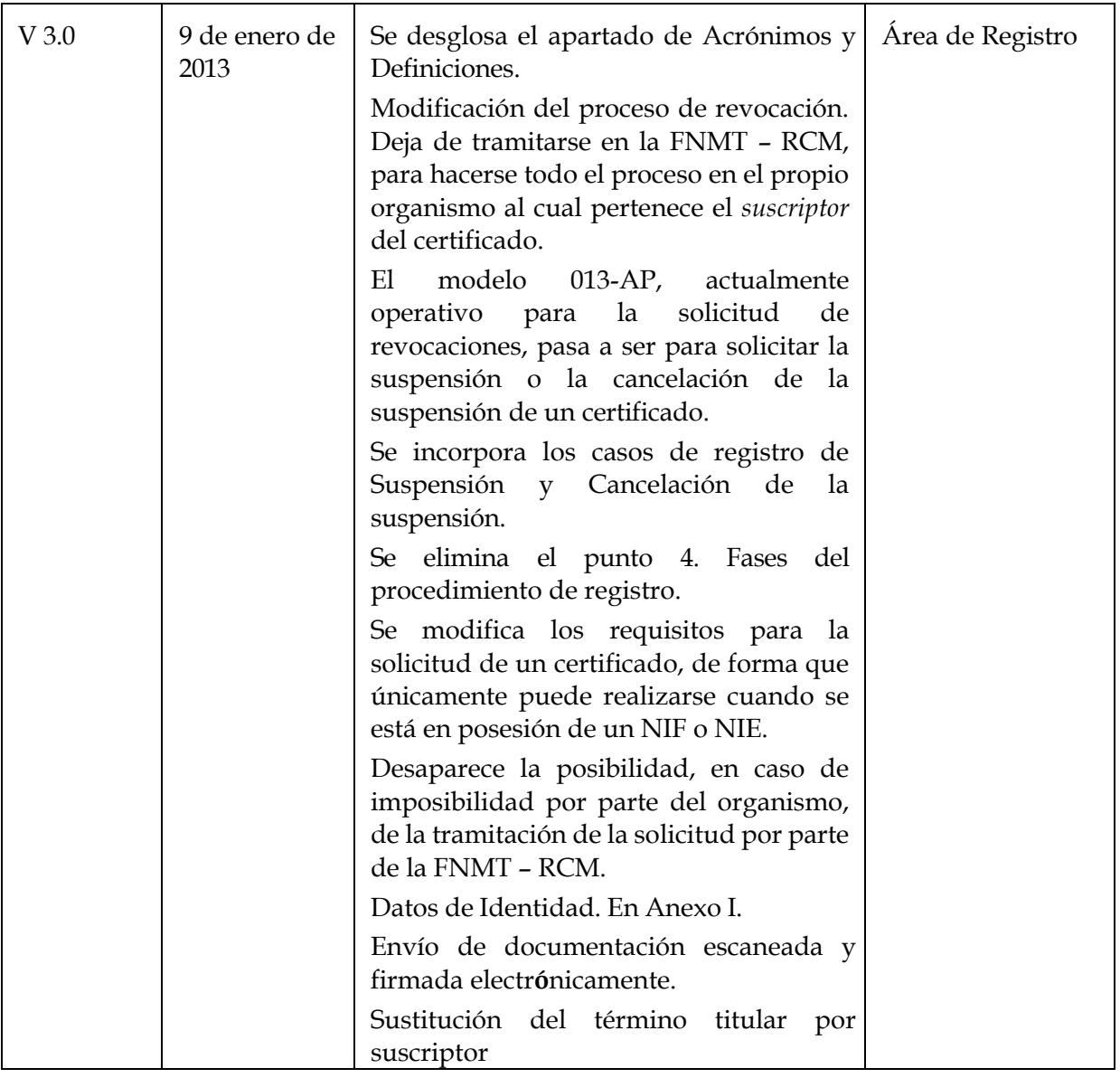

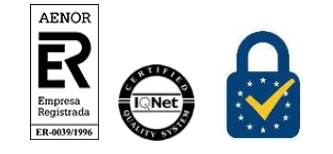

Procedimiento de Registro Certificados EV. Sede electrónica Versión 5.0 Página 4 de 20

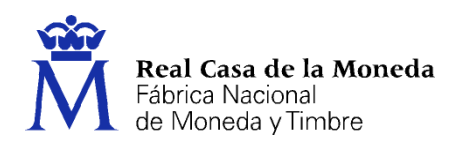

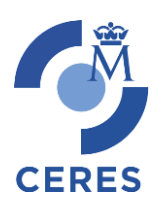

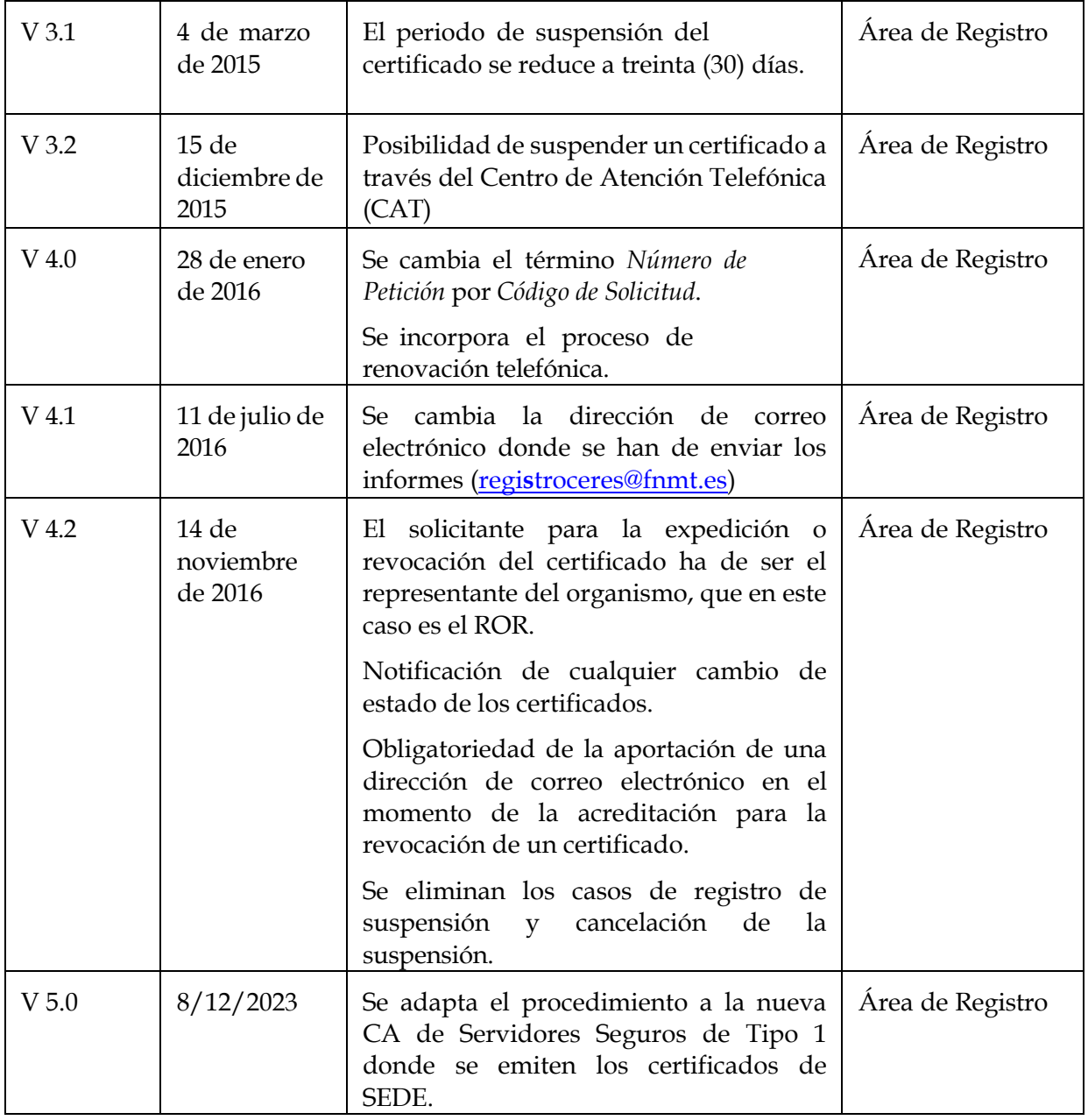

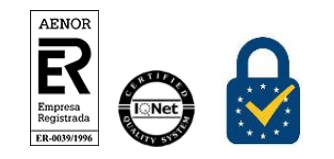

Procedimiento de Registro Certificados EV. Sede electrónica Versión 5.0 Página 5 de 20

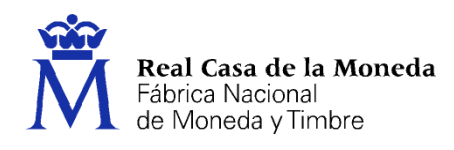

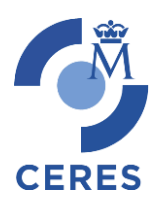

**Referencia:**

**Documento clasificado como:** *Público / Distribución limitada*

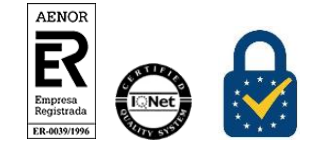

Procedimiento de Registro Certificados EV. Sede electrónica Versión 5.0 Página 6 de 20

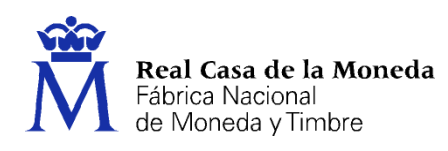

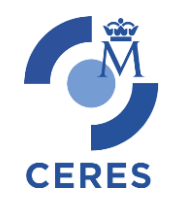

## Índice

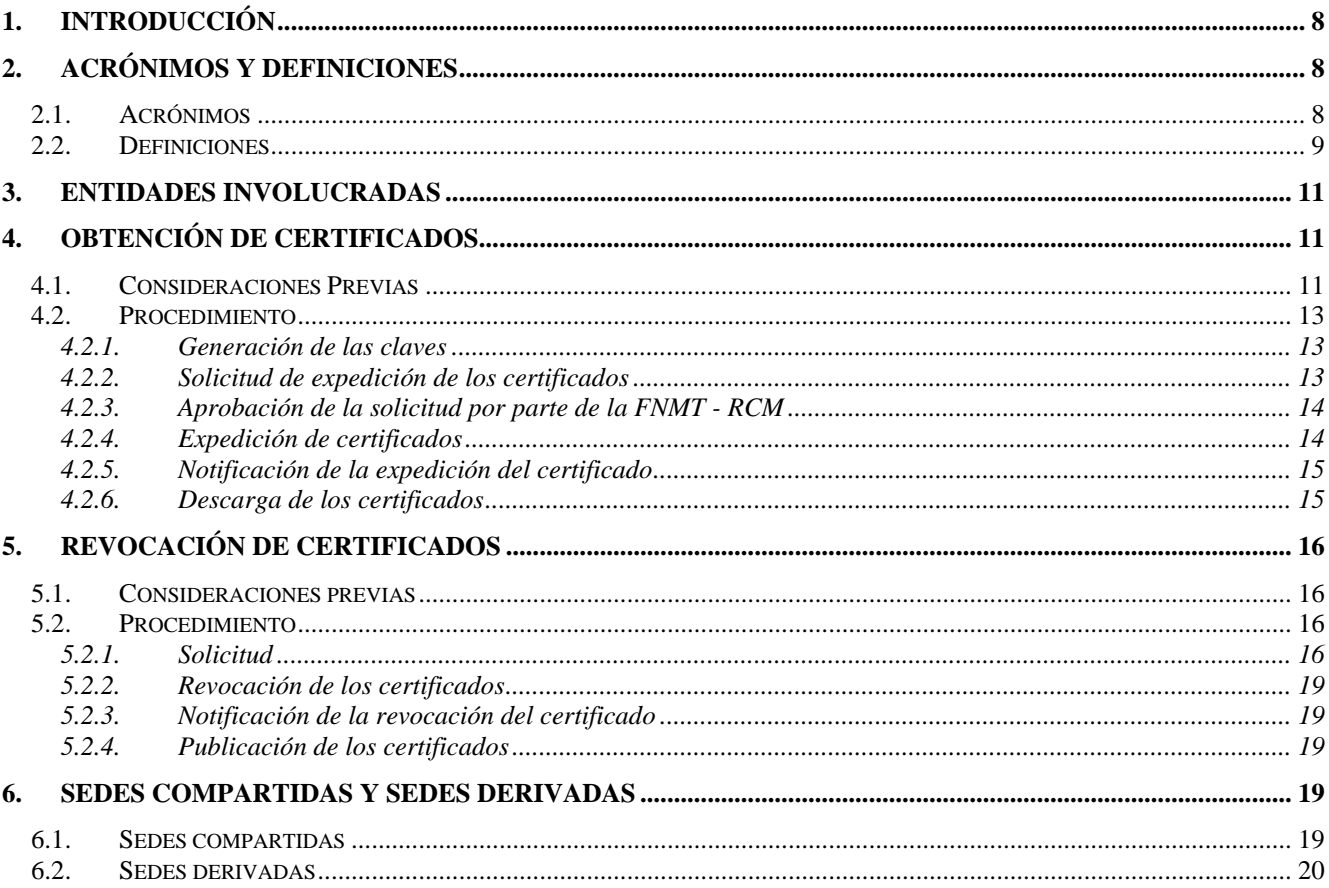

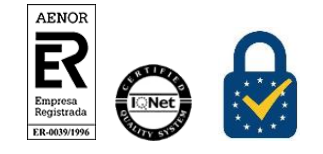

Procedimiento de Registro Certificados EV. Sede electrónica Versión 5.0

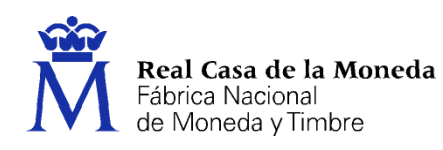

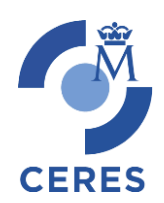

## <span id="page-7-0"></span>**1. INTRODUCCIÓN**

La gestión de certificados supone la realización de una serie de tareas en función de los requerimientos de los usuarios. Tareas que se han de llevar a efecto por parte de los solicitantes o suscriptores del propio certificado y la FNMT- RCM.

Este documento contempla los procedimientos a seguir por las partes involucradas en la gestión de los certificados, en el ámbito de la AAPP, y para los referidos a aquellos que permitirán la identificación de Sedes Electrónicas<sup>1</sup> de los Órganos, Organismos y Entidades Públicas vinculadas o dependientes.

Para que un usuario pueda acceder a los servicios de certificación ofrecidos por la FNMT-RCM es necesario que se realice una operación previa de registro en la infraestructura, la cual se realizará a través de la red de oficinas de registro designadas por el Órgano, Organismo o Entidad solicitante del certificado.

La FNMT-RCM emitirá o revocará estos certificados siempre que sea solicitado por el ROR correspondiente o persona en quien delegue el Órgano, Organismo o Entidad Pública, únicas personas con capacidad y competencia suficientes a los efectos de este tipo de certificados.

Todos los procedimientos aquí descritos están basados y soportados por la DPC de estos certificados.

#### <span id="page-7-1"></span>**2. ACRÓNIMOS Y DEFINICIONES**

#### <span id="page-7-2"></span>**2.1. ACRÓNIMOS**

<u>.</u>

- **AAPP:** Administraciones Públicas
- **AP:** Administración Pública
- **DGPC**: Declaración General de Prácticas de Certificación
- **DI:** Datos de Identidad
- **DPC:** Declaración de prácticas de certificación
- **FNMT-RCM:** Fábrica Nacional de Moneda y Timbre Real Casa de la Moneda
- **LCR**: Lista de certificados revocados

<sup>1</sup> Las sedes electrónicas en el ámbito de actuación de las Administraciones Públicas, son direcciones el**e**ctrónicas disponibles para los ciudadanos. El establecimiento de una Sede Electrónica conlleva la responsabilidad de la Administración u organismo actuante en relación con la integridad, veracidad y actualización de la información y servicios a los que pueda accederse [DPC publicada por la FNMT – RCM para este tipo de certificado].

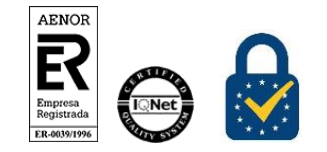

Procedimiento de Registro Certificados EV. *Sede electrónica* Versión 5.0 Página 8 de 20

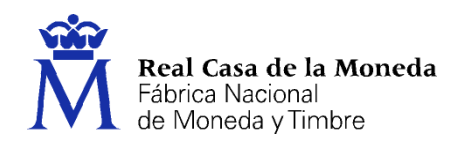

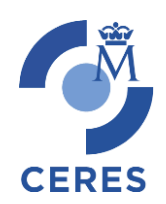

- **PSC**: Prestador de Servicios de Certificación
- **ROR**: Responsable de Operaciones de Registro

## <span id="page-8-0"></span>**2.2. DEFINICIONES**

- Aplicación de Registro: Aplicación Web mediante la cual se gestionan las solicitudes de expedición, revocación, y en su caso la suspensión y suspensión de un certificado
- Aplicación de Solicitud y Descarga: Aplicación Web mediante la cual se solicita la expedición de un certificado y su posterior descarga
- Certificado para la identificación de Sedes Electrónicas (Certificados de Sede Electrónica): Aquellos *Certificados* expedidos por la FNMT-RCM bajo esta política de certificación y que vinculan unos *Datos de verificación de Firma* a los datos identificativos de una S*ede Electrónica* en la que existe una *persona física* que actúa como firmante o custodio de la cla ve y el *Titular* del *Certificado* que es la administración, organismo o entidad pública a la que pertenece y que es titular de la dirección electrónica y dominio a través de la que se accede a la S*ede Electrónica*.
- Expedición de Certificados: Procedimiento por el cual la *FNMT-RCM* crea un certificado, previa petición del *solicitante* y solicitud recibida, y a nombre del *suscriptor* de dicho certificado.
- Envío de datos: La oficina de registro deberá transmitir a la *FNMT-RCM* todos los datos de las solicitudes de registro generadas para cada uno de los usuarios registrados en sus oficinas.
- Petición o solicitud de PKCS#10: Conjunto de datos en formato electrónico y de acuerdo con el estándar PKCS#10 que es creado como paso previo a la solicitud de un certificado.
- PKCS#10: Estándar de los laboratorios RSA para la remisión de claves públicas al objeto de la composición o creación de un certificado.

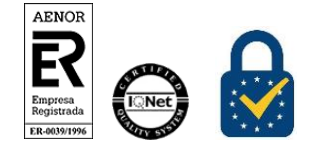

Procedimiento de Registro Certificados EV. *Sede electrónica* Versión 5.0 Página 9 de 20

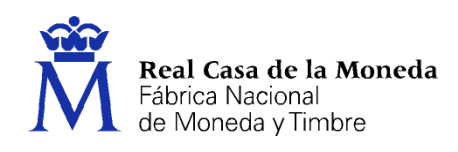

 Registrador: Persona responsable del registro, que ha de comprobar, garantizar y autenticar la identidad de las personas que solicitan un certificado, así como el resto de la información que se ha de incorporar al certificado.

Todos los Registradores o Vídeo Acreditadores deberán ser funcionarios o personas adscritos a la Administración y estar en poder de un certificado emitido por la FNMT- RCM.

- Registro de Usuarios: Procedimiento por el que, mediante una aplicación Web, se toman los datos personales de un solicitante, se confirma su identidad y se formaliza su contrato con la FNMT-RCM para la emisión o revocación de un certificado.
- Representante: Persona física que representa al suscriptor del certificado, con competencia suficiente y que presta sus se vicios en la Administración Pública que tiene la titularidad, gestión y administración de la aplicación que va a realizar la actuación administrativa automatizada<sup>2</sup>
- Revocación de Certificados: Procedimiento por el cual la FNMT-RCM deja sin efecto la validez del certificado del solicitante, previa solicitud del *suscriptor* del certificado.
- Sede Electrónica: La Sede Electrónica es aquella dirección electrónica disponible para los ciudadanos a través de redes de telecomunicaciones cuya titularidad, gestión y administración corresponde a una Administración Pública, órgano o entidad administrativa en el ejercicio de sus competencias<sup>3</sup>.
- El establecimiento de una Sede Electrónica conlleva la responsabilidad del titular respecto de la integridad, veracidad y actualización de la información y los servicios a los que se puede acceder a través de la misma4.
- Solicitante: Persona que realiza una solicitud de registro, bien sea para la expedición de certificados, bien sea para la revocación de éstos.
- Soporte del Certificado: Lugar o dispositivo donde se guarda el certificado y desde donde se ejecuta la firma electrónica.
- Suscriptor: Órgano, Organismo o Entidad de la Administración Pública, bien sea ésta General, Autonómica o Local, cuya identidad queda vinculada a la clave pública consignada en el certificado.

<sup>4</sup> Ley 11/2007**,** de 22 de junio, de acceso electrónico de los ciudadanos a los Servicios Públicos. Artículo 10.2

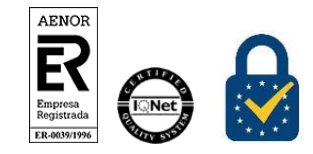

<u>.</u>

Procedimiento de Registro Certificados EV. *Sede electrónica* Versión 5.0 Página 10 de 20

<sup>2</sup> Será siempre la persona máxima responsable de la Unidad Organizativa a consignar en el certificado.

<sup>3</sup> Ley 11/2007, de 22 de junio, de acceso electrónico de los ciudadanos a los Servicios Públicos. Artículo 10.1

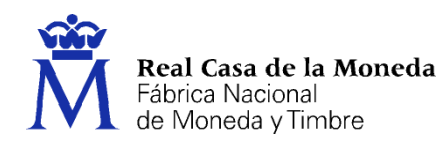

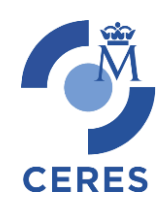

## <span id="page-10-0"></span>**3. ENTIDADES INVOLUCRADAS**

Las partes que están involucradas en este proceso son las siguientes:

- La **Administración**, representada a través de los diferentes órganos competentes. Actúan como oficinas de registro delegadas.
- Los **Órganos, Organismos o Entidades Públicas**, solicitantes de estos certificados y Suscriptores de los mismos, encargados de realizar la solicitud de registro para la obtención y revocación de los certificados.
- La **FNMT-RCM** que actúa como Prestador de Servicios de Certificación.

#### <span id="page-10-1"></span>**4. OBTENCIÓN DE CERTIFICADOS**

#### <span id="page-10-2"></span>**4.1. CONSIDERACIONES PREVIAS**

El Órgano, Organismo o Entidad Pública, *suscriptor* del certificado, representadas a través de los diferentes órganos competentes y actuando a través de estos y de la oficina de registro del propio Organismo<sup>5</sup>, tienen la obligación de<sup>6</sup>:

- No realizar registros o tramitar solicitudes de certificados para la identificación de sedes electrónicas por parte del personal que preste sus servicios en una entidad diferente a la que representa como oficina de registro, salvo habilitación expresa de otra entidad.
- No realizar registros o tramitar solicitudes de certificados emitidos bajo esta política y cuya titularidad, referida al órgano de la administración, se corresponda con una entidad de la *AP*  sobre la que no tenga potestades o no tenga competencias para actuar co**m**o oficina de registro.
- No realizar registros o tramitar solicitudes de certificados emitidos bajo esta política y cuya titularidad, referida al órgano u organismo de la administración, no se corresponda con la titularidad de la dirección electrónica a través de la que se accede a la Sede Electrónica que identificará el certificado objeto de la solicitud.
- No realizar registros o tramitar solicitudes de certificados emitidos bajo esta política y cuya titularidad, referida al firmante y custodio de los datos de creación de firma, se corresponda con una persona física que no preste sus servicios en la entidad titular del certificado y/o no coincida con alguno de los contactos establecidos, en las bases de datos correspondientes, para la gestión y administración de la dirección electrónica a través de la que se accede a la Sede Electrónica que identificará el certificado objeto de la solicitud.

<sup>6</sup> Según la *DPC* publicadas por la *FNMT – RCM* para este tipo de certificados.

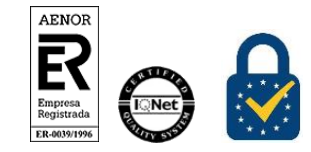

<u>.</u>

Procedimiento de Registro Certificados EV. *Sede electrónica* Versión 5.0 Página 11 de 20

<sup>5</sup> Sin perjuicio de la creación de oficinas de registro centralizadas o de convenios entre administración **e**s. En el primero de los casos, para oficinas centralizadas, deberá existir igualmente un convenio que recoja la voluntad de las partes para que desde una oficina ajena al organismo solicitante del certificado, pueda gestionarse esta solicitud

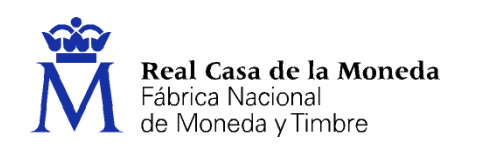

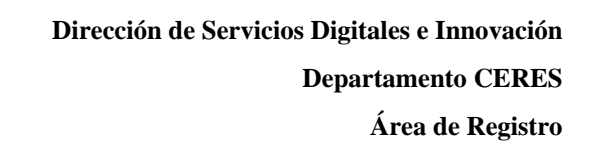

- Comprobar fehacientemente los datos identificativos y competenciales de los Titulares del certificado (la Administración propietaria de la Sede Electrónica y de la dirección electrónica, dominio, a través del cual se accede a tal sede) y solicitantes (la persona física con atribución suficiente para solicitar un Certificado de Sede Electrónica) del certificado y verificar su correspondencia con los titulares y contactos establecidos, en las bases de datos correspondientes, para la gestión y administración de la dirección electrónica a través de la que se accede a la Sede Electrónica que identificará el certificado objeto de la solicitud.
- Solicitar la revocación del certificado **d**e sello electrónico, emitido baj**o** esta política cuando alguno de los datos referidos a los *suscriptor*es o los representantes del certificado:
	- S**e**a incorrecto, inexacto o haya var**i**ado respecto a lo consignado en el certificado.
	- No se correspondan con el *suscriptor*, representante y contactos establecidos, en las bases de datos correspondientes, para la gestión y administración de la a**c**tuación automatizada consignada en el certificado objeto de la revocación.
- No utilizar el certificado cuando alguno de los datos del certificado y referidos al suscriptor del mismo, sea inexacto, incorrecto o no refleje o caracterice adecuadamente su relación con el Órgano, Organismo o Entidad Pública solicitante del mismo; o que existan seguridad que así lo aconsejen.

Por otro lado la FNMT-RCM7:

- No será responsable de la comprobación de la coincidencia entre los *suscriptores* y la dirección electrónica consignados en el certificado con el*suscriptor* y contacto**s** administrativos que figuran para dicha dirección electrónica en las bases de datos de las entidades reguladoras de la asignación y gestión de nombres direcciones electrónicas, correspondiendo esta actividad y responsabilidad a la oficina de registro.
- No será responsable de la utilización de los certificados emitidos bajo esta Política cuando el *suscritor* del certificado electrónico a través de su representante o cualquier otra persona realice actuaciones sin facultades o extralimitándose de las mismas o no se *suscriptores* y contactos autorizados para la gestión de la dirección electrónica para la cual ha sido emitido el certificado.

Además, la *FNMT – RCM*, no tiene la responsabilidad de comprobar8:

- La potestad y competencia de la oficina de registro para solicitar un certificado de identificación de sede electrónica en nombre del Órgano, Organismo o Entidad suscriptor del certificado.
- La titularidad del Órgano, Organismo o Entidad de la Administración sobre la dirección electrónica y/o dominio que se consignará en el Certificado.
- Que el Solicitante del certificado tenga la condición de personal al servicio de la Administración Pública Titular con legitimidad y competencia suficiente para iniciar la solicitud y actuar como

<sup>8</sup> Según la *DPC* publicadas por la *FNMT – RCM* para este tipo de certificados

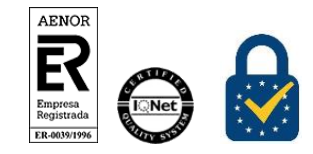

-

Procedimiento de Registro Certificados EV. *Sede electrónica* Versión 5.0 Página 12 de 20

<sup>7</sup> Según la Declaración de Prácticas de Certificación publica**d**as por la *FNMT – RCM* para este tipo de certificados.

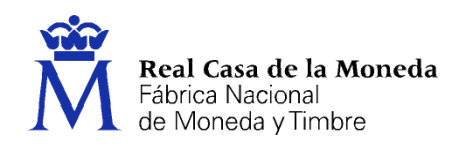

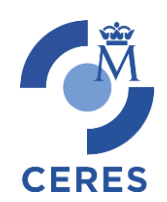

Representante del certificado.

 Por tanto, todas las actividades de comprobación serán realizadas por las oficinas de registro implantadas por la Administración en cuestión, que se corresponderá, en cada caso, con el Órgano, Organismo o Entidad suscriptor del certificado y de la dirección electrónica a través de la que se accede a su sede electrónica.

## <span id="page-12-0"></span>**4.2. PROCEDIMIENTO**

El procedimiento contemplado para la realización de esta opción abarca todos los procesos, funciones y operaciones que se han de realizar desde el inicio de la solicitud del certificado hasta que éste es recibido por el *suscriptor* del mismo.

Este procedimiento consta de varias fases, la cuales se detallan a continuación.

## <span id="page-12-1"></span>**4.2.1. Generación de las claves**

Como paso previo se procederá a la obtención de las claves, mediante la generación de las mismas<sup>9</sup> .

## <span id="page-12-2"></span>**4.2.2. Solicitud de expedición de los certificados**

*4.2.2.1. Cumplimentación del formulario de solicitud*

La solicitud del certificado se realiza a través de la página:

<https://apus20.cert.fnmt.es/SolicitudCertComp>

En dicho formulario se contemplan los siguientes campos:

- Datos identificativos del *suscriptor* del certificado:
	- o Razón social
	- o NIF

<u>.</u>

- o Datos de contacto del suscriptor
- Datos de identificación del solicitante y representante del *suscriptor*
	- o Número del Documento de Identidad (DI)13
	- o Apellidos
	- o Datos de contacto del suscriptor

<sup>9</sup> Estas claves podrán generarse mediante un dispositivo Sw o Hw criptográfico, asociados a la maquina en la cual se vaya a instalar después el certificado. Las claves serán ECC P-384

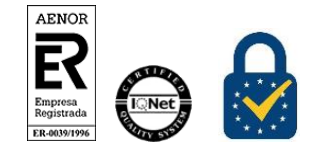

Procedimiento de Registro Certificados EV. *Sede electrónica* Versión 5.0 Página 13 de 20

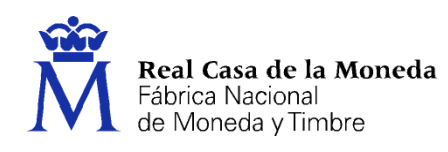

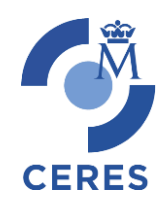

PKCS#10

## *4.2.2.2. Firma del contrato*

El representante del suscritor o el ROR deberán firmar electrónicamente el PDF generado en el paso anterior y enviarlo al Área de Registro de la FNMT-RCM a través de la aplicación de presolicitud de certificados de componentes.

## *4.2.2.3. Asignación del código de solicitud*

Una vez recibida esta solicitud en la FNMT – RCM, ésta asignará un *Código de Solicitud<sup>10</sup>* a la petición efectuada, el cual será remitido al solicitante del certificado en el mismo momento de la generación.

*4.2.2.4. Guarda y custodia de la documentación relacionada con el certificado.*

Toda la documentación será guardada y custodiada por la FNMT–RCM, durante, al menos, el periodo de tiempo señalado por la legislación que la regula.

## <span id="page-13-0"></span>*4.2.3.* **Aprobación de la solicitud por parte de la FNMT - RCM**

La FNMT–RCM, a través del Área de Registro del Departamento CERES, comprobará que la información exigida, y que se hace constar en el informe correspondiente, es la correcta.

Además, se comprobará que la Sede Electrónica, objeto del certificado, se ha publicado correctamente en el Boletín Oficial correspondiente11.

Este procedimiento será realizado por dos integrantes del área de registro de la FNMT-RCM uno realizará una primera validación de la información (perfil validador) y otro aprobará la emisión del certificado (perfil aprobador). En ambos ciclos deberá comprobarse que toda la documentación es correcta. El validador y aprobador en una misma solicitud no pueden ser la misma persona.

## <span id="page-13-1"></span>**4.2.4. Expedición de certificados**

Recibida la solicitud por parte de la FNMT- CM, ésta procederá a la generación y expedición del certificado solicitado.

<sup>11</sup> Ley 11/2007, de 22 de junio, de acceso electrónico de los ciudadanos a los Servicios Públicos. Artículos, 10. 1 y 11.

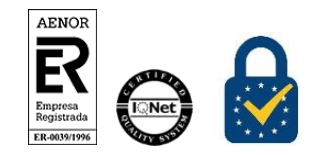

<u>.</u>

Procedimiento de Registro Certificados EV. *Sede electrónica* Versión 5.0 Página 14 de 20

<sup>10</sup> Este código de solicitud se requiere en varias fases del ciclo de vida del certificado como pueden ser para incluirlo en un registro de tipo TXT en el DNS del dominio, o para realizar la revocación del certificado a través del servicio de revocaciones del Call Center

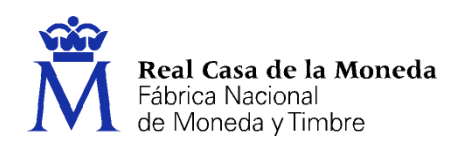

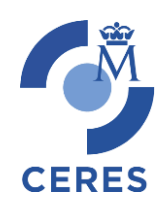

Además, la FNMT – RCM, actuará eficazmente para:

- Comprobar que el solicitante del certificado o el responsable de la oficina de registro utilice la clave privada correspondiente a la clave pública vinculada a la identidad del suscriptor del mismo. Para ello la FNMT-RCM comprobará la correspondencia entre la clave privada y la clave pública.
- Lograr que la información incluida en el certificado se base en la información proporcionada por el suscriptor solicitante del certificado.
- No ignorar hechos notorios que puedan afectar a la fiabilidad del certificado.
- Lograr que el DN (nombre distintivo) asignado en el certificado sea único en la Infraestructura de clave pública de la FNMT-RCM.

## <span id="page-14-0"></span>**4.2.5. Notificación de la expedición del certificado**

Una vez realizada la expedición del certificado, se notificará dicha expedición tanto al suscriptor como al representante de la entidad a través de la cuenta de correo proporcionada en el formulario de solicitud del certificado.

## <span id="page-14-1"></span>**4.2.6. Descarga de los certificados**

Una vez procesada en la infraestructura de la FNMT–RCM la solicitud recibida, el certificado estará disponible para su descarga, la cual se realizará a través de la página Web que la FNMT RCM tiene al efecto, cuya dirección es:

## <https://apus20.cert.fnmt.es/SolicitudCertComp>

Una vez en la aplicación, en el apartado "Descargar Certificado" se deberá introducir:

- Indicar el tipo de certificado a descargar.
- El dominio del certificado.
- El Código de Solicitud que se generó en el momento de la solicitud del certificado.

#### A continuación:

- Si el certificado no ha sido aún generado por cualquier motivo, se le indicará este hecho en el momento que intente su descarga.
- Si el certificado ya ha sido puesto a disposición del suscriptor, aquél podrá ser descargado para su

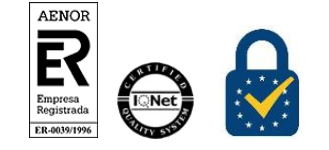

Procedimiento de Registro Certificados EV. *Sede electrónica* Versión 5.0 Página 15 de 20

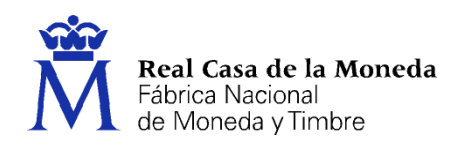

posterior instalación en el soporte en el que se generaron proceso de solicitud.

## <span id="page-15-0"></span>**5. REVOCACIÓN DE CERTIFICADOS**

#### <span id="page-15-1"></span>**5.1. CONSIDERACIONES PREVIAS**

- La revocación de certificados implica, además de su extinción, la finalización de la relación y régimen de uso del certificado con la FNMT-RCM.
- Estos certificados podrán ser revocados por:
	- o El Órgano directivo, Organismo o Entidad Pública suscriptor del certificado o persona en quien delegue, en base a la inexactitud de datos, variación de los mismos o cualquier otra causa a valorar por los Titulares.
	- o La oficina de registro, —a través de su responsable (*ROR*)— que esté designada a tal efecto por la Administración vinculada o dependiente del *suscriptor* del certificado a revocar, cuando detecte que alguno de los datos consignados en el certificado:
		- Es incorrecto, inexacto o haya certificado.
		- La persona física representante del suscriptor del certificado no se corresponda con el responsable máximo o designado para la gestión y administración de la dirección electrónica consignada en el certificado objeto de la revocación.
	- o La revocación, también podrá llevarse a cabo en los supuestos previstos en la *DPC*, respecto de la persona física responsable o designada por el *suscriptor*.
	- o La *Ley de Expedición* podrá establecer adicionalmente otras causas de revocación.

#### <span id="page-15-2"></span>**5.2. PROCEDIMIENTO**

#### <span id="page-15-3"></span>**5.2.1. Solicitud**

*5.2.1.1. A través del organismo suscriptor*

#### **Cumplimentación del formulario de solicitud**

El solicitante a través de la web habilitada a este efecto por la FNMT-RCM [\(https://apus20.cert.fnmt.es/SolicitudCertComp\)](https://apus20.cert.fnmt.es/SolicitudCertComp) cumplimentará el formulario existente en el sección "Solicitar revocación".

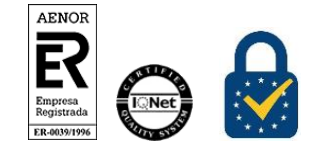

Procedimiento de Registro Certificados EV. *Sede electrónica* Versión 5.0 Página 16 de 20

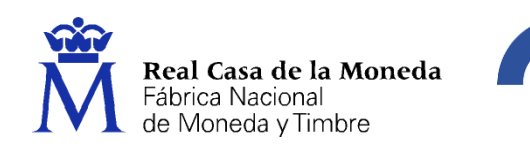

Indicará el tipo de certificado a revocar aceptará las condiciones de revocación y cumplimentará el formulario de revocación poniendo especial cuidado en el campo número de serie del certificado a revocar y el motivo de la revocación.

Los datos restantes datos a cumplimentar son los de identificación y contacto del suscriptor y representante del suscriptor.

#### **Firma de la solicitud**

El representante del suscritor o el ROR deberán firmar electrónicamente el PDF generado en el paso anterior y enviarlo al Área de Registro de la FNMT-RCM a través de la aplicación de presolicitud de certificados de componentes.

#### **Guarda y custodia de la documentación relacionada con el certificado.**

Toda la documentación será guardada y custodiada por la FNMT–RCM, durante, al menos, el periodo de tiempo señalado por la legislación que la regula.

## *5.2.1.2. A través de Centro de Atención Telefónica (CAT) del departamento CERES de la FNMT-RCM.*

Esta posibilidad estará operativa las 24 horas del día durante los 365 días del año.

El acceso a esta forma de revocación se hará a través del número de teléfono 917 406 848 ó 913 878 337.

La comunicación quedará grabada y registrada, sirviendo de soporte y garantías de la aceptación de la solicitud de revocación solicitada.

## **Llamada al CAT**

El solicitante deberá realizar una llamada al CAT de la FNMT - RCM solicitando la revocación del certificado.

En el momento de la llamada el s olicitante oirá dos mensajes:

- 1. Se informa al usuario que por medidas de seguridad la conversación será grabada y en caso de disconformidad lo comunique inmediatamente a la operadora.
- 2. Información sobre la Ley Orgánica de Protección de Datos (LOPD) vigente.

#### **Acreditación de que el solicitante está autorizado a revocar el certificado**

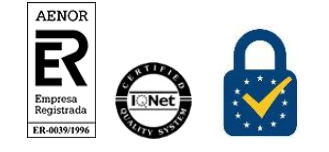

Procedimiento de Registro Certificados EV. *Sede electrónica* Versión 5.0 Página 17 de 20

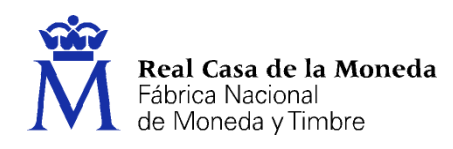

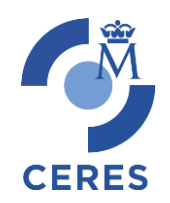

Esta acreditación la hará mediante la aportación del Código de Solicitud que se obtuvo en el momento de la solicitud del certificado

## **Aportación de la identidad y otros datos del solicitante**

- Datos de identidad: Nombre, Apellidos y el número del documento de identidad y correspondiente.
- Datos domiciliarios
- Datos de contacto: Al menos una dirección de correo electrónico.

## **Aportación de información del certificado a revocar**

- Del suscriptor: Denominación o razón social y NIF.
- Del representante del suscriptor: Nombre, Apellidos y NIF.
- Del certificado: Nombre del dominio, número de serie y causa de la revocación.

#### **Verificación de la información aportada por el solicitante**

El registrador de la oficina de registro de la FNMT –RCM que está tratando la solicitud de revocación comprobará que toda la información aportada por el solicitante es correcta y se corresponde con el certificado a revocar.

En el caso de que esta información fuera incorrecta, el proceso de solicitud de la revocación se paralizaría indicándole al solicitante que realice esta solicitud a través de una oficina de registro adscrita al organismo suscriptor del certificado.

## **Aceptación de la solicitud de revocación**

La comunicación entre el solicitante y el CAT quedará grabada y registrada<sup>12</sup>, sirviendo de soporte y garantías de la aceptación de la solicitud de revocación solicitada.

#### **Tratamiento de la solicitud**

El registrador, una vez comprobado que la información aportada se corresponde con el certificado a revocar, procederá a revocar el certificado.

#### **Firma de Contrato**

-

Como resultas de la revocación se imprimirán tres copias del contrato, las cuales serán firmadas por el registrador, y a las cuales se les incorporará un sello relativo a este tipo de revocaciones telefónicas.

<sup>12</sup> Quedará grabada y registrada la siguiente información: Fecha, hora de inicio y hora final de la llamada; Objeto de la llamada: revocación del certificado; Nombre, Apellidos y número del documento de identidad del solicitante; si solicita el envío del contrato y si así fuera, la dirección postal al que se le ha de enviar

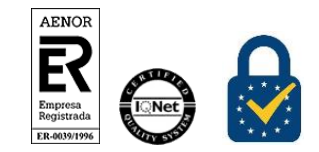

Procedimiento de Registro Certificados EV. *Sede electrónica* Versión 5.0 Página 18 de 20

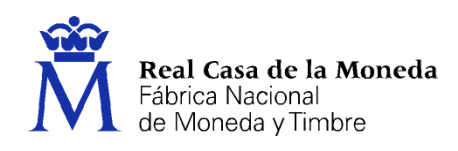

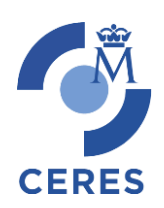

## **Envío de una copia del contrato al solicitante**

En el caso de que el solicitante haya solicitado una copia del contrato se le enviará ésta a la dirección postal que haya aportado previamente.

## <span id="page-18-0"></span>**5.2.2. Revocación de los certificados**

Una vez recibida la solicitud de revocación, la FNMT-RCM procederá a la revocación del certificado correspondiente.

#### <span id="page-18-1"></span>**5.2.3. Notificación de la revocación del certificado**

Una vez revocado el certificado, se notificará al suscriptor y representante del suscriptor

#### <span id="page-18-2"></span>**5.2.4. Publicación de los certificados**

La FNMT-RCM, una vez haya procedido a la revocación del certificado, se publicará en las CRLs, donde se indica:

- Número de serie del certificado revocado
- La fecha exacta de la revocación del certificado
- La causa de la revocación

#### <span id="page-18-3"></span>**6. SEDES COMPARTIDAS Y SEDES DERIVADAS**

#### <span id="page-18-4"></span>**6.1. SEDES COMPARTIDAS**

En el caso de sedes compartidas13, el procedimiento de registro, tanto para la expedición de los certificados como para la revocación de estos, será similar al expuesto para las sedes electrónicas. En cualquiera de los casos que la normativa plantea, y con el fin de confirma**r** la existencia de dicha sede, como paso previo a la aprobación de la solicitud realizada, se comprobará la creación de dicha sede mediante comprobación de la publicación de la Orden correspondiente, cuando afecte a Departamentos Ministeriales, o Convenio de Colaboración cuando afecte a Organismos Públicos, o intervengan Administraciones Autonómica o Locales, en el Boletín Oficial del Estado.

<sup>13</sup> *Se podrán crear sedes compartidas mediante orden del Ministro de la Presidencia a propuesta de los Ministros interesados, cuando afecte a varios Departamentos ministeriales, o mediante convenio de colaboración cuando afecte a organismos públicos o cuando intervengan Administraciones* autonómicas o locales, que deberá publicarse en el «Boletín Oficial del Estado». Los Convenios de colaboración podrán asimismo determinar la *incorporación de un órgano u organismo a una sede preexistente*. (Real Decreto 1671/2009, de 6 de novie**m**bre, por el que se desarrolla parcialmente la Ley 11/2007, de 22 de junio, de acceso electrónico de los ciudadanos a los servicios públicos. Artículo 3.3).

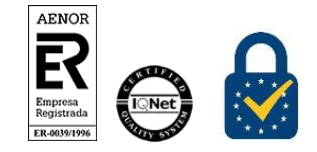

<u>.</u>

Procedimiento de Registro Certificados EV. *Sede electrónica* Versión 5.0 Página 19 de 20

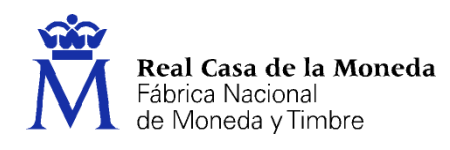

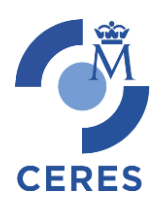

#### <span id="page-19-0"></span>**6.2. SEDES DERIVADAS**

Para las sedes derivadas<sup>14</sup>, el procedimiento de registro, es igualmente, similar al descrito para las sedes electrónicas. En este caso, la confirmación de la sede derivada, se hará mediante la comprobación de su publicación de la sede electrónica de la cual depende.

Las sedes electrónicas derivadas deberán cumplir los mismos requisitos que las sedes electrónicas principales, salvo en lo relativo a la publicación de la orden o resolución por la que se crea, que se realizará a través de la sede de la que dependan. Su á bito de aplicaciónn comprenderá órgano u órganos *con rango, al menos, de subdirección general.* (Real Decreto 1671/2009, de 6 de noviembre, por el que se desarrolla parcialmente la Ley 11/2007, de 22 de junio, de acceso electrónico de los ciudadanos a los servicios públicos. Artículo 4.2)

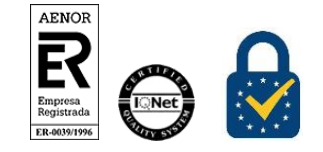

<u>.</u>

Procedimiento de Registro Certificados EV. *Sede electrónica* Versión 5.0 Página 20 de 20

<sup>14</sup> *Se podrán crear una o varias sedes electrónicas derivadas de una Sede Electrónica. Las sedes electrónicas derivadas, o subsedes, deberán resultar accesibles desde la dirección electrónica de la sede principal, sin perjuicio de que sea posible el acceso electrónico directo.*